## Download Adobe Photoshop 2022 (Version 23.0) With Full Keygen For Mac and Windows X64 {{ Hot! }} 2022

Once you've entered the serial number, you're ready to install the software. The rest of the steps are very simple. After you've installed the software, select the version that you want to use. You can also use the program to crack it. When you are ready to do this, click on the "Crack" button and follow the instructions onscreen. As you can see, installing Adobe Photoshop and then cracking it is easy and simple. The first step is to download and install the software on your computer. Next, you'll need to locate the installation.

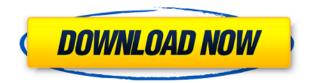

**BELOW:** Apple's new operating system is taking the world by storm. That means new software. Digital image editing apps and operating systems aren't immune to the iOS shift. Just now, the folks at Adobe have released the premiere version of their **Adobe Premiere Elements 2021** for iPad. It has many amazing features which allow you to use your iPad in as a digital video/photography editing machine. Let me show you how. **BELOW:** Portrait photographs are not Photoshop's forte. I had to look hard to find dappled light references, as the camera was shooting into a cloudy sky in the real-world studio. I liked the multilayer divider in this example, but it got in the way whenever I wanted to blend to another layer. Apple is playing catch-up in a lot of ways when comparing it to other PC hardware makers. Apple's consoles are being continually updated to offer more visual power at a large price. As the last decade has shown, Apple will eventually revolutionize hardware and software once again with a new iPhone and iPad release. And now they're bringing that to the Creative Cloud as well. This may be the last version for Windows XP, and while it does still run on XP, it's no longer included in the base Windows 7 or the Windows 10 Creators Update. It's also not included in the Windows 10 Creators Update, so you'll have this fun conversation tonight when your friends try to decide if they want to buy a new computer.

## Download free Adobe Photoshop 2022 (Version 23.0)Activation Code With Registration Code WIN + MAC {{ Hot! }} 2023

New features available in Photoshop Camera, such as depth controls and a new Fill tool that lets you paint on your photo with solid colors and patterns, make the Photoshop Camera app your go-to tool for great imaging from start to finish. Check out our guick video to see how easy it is to use. What It Does: You can save many settings for your slideshow by using the \"Save Slides\" button on the \"Video\" tab. These settings include slide duration, transition speed, and title settings. You can also share your slideshow with others by clicking on the \"Share Slideshows\" button on the \"Video\" tab. You can share your creation URL and view on clipboard as well as email it to whoever you want. You can also save all your creations here for easy sharing later. **The Benefit:** As a desktop publishing program, Photoshop has many built-in editing capabilities for text, style, light and shadows (for objects), and automatic photo retouching options (for any photos. The first word that comes to mind when you think of photo editing is "powerful". Uncomplicated, fine-tuned, and unstoppably boisterous, Photoshop brings a unique combination of logic and passion to your digital art. And it takes traditional art forms to a whole new level of creativity and expression. Whether you want to bring out the photo's deep contrast, lighten up a dim photo, or blur people's faces out of a selfie, Photoshop is the tool that delivers. In addition to its graphics editing options, Photoshop also includes a host of image retouching tools designed to help you make any adjustments to the pictures you take in the best way possible. This includes tools for image masking, cropping, red eye reduction and even removing wrinkles. Photoshop's fluid retouching toolkit works with images in both RAW and JPEG formats, allowing for extremely precise changes to individual pixels, and the ability to undo changes with just a few clicks. e3d0a04c9c

## Download Adobe Photoshop 2022 (Version 23.0)License Code & Keygen For PC 2023

Photoshop CC 2018 is all about powerful new tools and disruptive creative experiences with advanced technologies. The feature tool-set is packed with new and redesigned features to help advance the workflow of imagery creation. The CC version of this popular image editing tool is only available as part of the Creative Cloud subscription model. This means you get to make use of all the industry-leading features made for professional photographers. You can also check out our Photoshop tips here. Adobe Photoshop gets updated on a regular basis with better versions of any software. Latest version of Photoshop was released in 2018 and it is available under the Creative Cloud as Photoshop CC 2018. Photoshop CC helps in images and graphics editing; people take better photographs to process in photoshop software. Photoshop has now improved the way you work faster than ever by providing several new applications to enhance your creative experience. With the immense potential of Photoshop and other related programs, it is surely a Photoshop CC to be in your web portfolio with ultimate features. It is a graphic editing software that helps users to edit, balance, color and other aspects of the image. Photoshop CC 2018 comes with many intriguing features that overlap and address your various needs. This tool comes with complete range of tools like, mask modes, brush tools, select tools, and layer styles. The new version comes with several types of tools like, paths, text, shape tools, and object tools. There is no exclusive filter added to the software, but with native adjustments and tweaks that deliver photorealistic effects.

adobe photoshop cs 19 free download adobe photoshop cs2.exe free download photoshop cs2 ebook free download pdf photoshop cs2 keygen.exe free download adobe photoshop cs2 free download for windows 8 adobe photoshop cs2 8.0 free download photoshop cs5 free download for windows 8 download adobe photoshop cs5 me adobe photoshop cs5 application manager download adobe photoshop cs2 free download full version

Adobe Photoshop Elements is a great choice for casual photo editing, especially if you already have an investment in software. It has a simple interface, and quite a few features. While you can make some of your same photos look better, you're not going to be poring over layers while adjusting white balance, sharpening, and

other settings. If you're a professional photographer, or a graphic designer, or a high-end commercial artist, then you'll probably want to invest that kind of time in Photoshop. It's a powerful and fairly deep tool, but it can be unwieldy when you try and do too much at once. Furthermore, it's not like any new version of Photoshop that Apple releases makes much of a difference. If you're an advanced photo editor with a specific purpose in mind, or a professional who ups your game by only using features that impact your project the most, then this isn't the app for you. Photoshop is a big investment, and a lot of Photoshop power is often wasted because of workarounds, hacks, and home-grown workarounds. Other than more Photoshop features and fixes, the most exciting new addition is the launch of Photoshop Smart Objects. Users were given access to some of the new features before they were officially announced, so they can check out image editing workflows they can't do now. These new objects let users set the colors and fine details of anything they can draw within the image, such as a person's skin, their clothes, or the sky.

Could you imagine designing a logo with a cheeky zebra? That's certainly a possibility now with Adobe's new Crop tool that help you edit a logo and fetches the zebra isimetry and offering a Photoshop crop tool that can be used across all the devices of CS6. With this feature, in addition to you could apply your retouching skills with the same level of accuracy on the fly, you can also create accurate shapes and create gradients that don't have a solid border. It is designed to be an easy and straightforward tool and involves the simplest of tasks, all that you need to do is to crop any part of your image, from which you will be able to get all the details, including any white or black areas around the edges of the scene. And you don't need to worry about any stray pixels, because it will leave all the unwanted surrounding areas exactly where they were. All you need to do, is to select a smart crop tool and proceed to input the size you need from the crop area. Adobe has got some perfect edits for creative and creative minds; Photoshop is the world's best-selling image editing software. Now, with the update, the user can make easy photo edits and edit the perfect picture in a comfortable way. Through the new face-switching feature, you can switch between people, expressions and even swap faces. Adobe After-Effects has always been known for its impressive realistic effects, die-cutouts and movement but there had been no easy way of producing any of these elements in the real world. The new Adobe Motion Camera feature, powered by Adobe Sensei, allows you to effortlessly record cinematic-quality movement and achieve professional results in no time. All you need to do is to draw around the camera in the timeline, which will lock it for you.

https://soundcloud.com/dignergaohuau/solidworks2018activator-free-download https://soundcloud.com/krecimullic/lumion-80-pro-serial-number-reading-tool-rar https://soundcloud.com/misononaylew/arduino-compatible-compiler-for-labview-crack-18 https://soundcloud.com/karicadi1975/wealth-lab-6-0-keygen-torrent https://soundcloud.com/realxipascia1983/code-soft-tp-3160-driver

Whether it's a photo editing project or a print design for the office, Adobe Photoshop is the best choice. With the latest updates, it went beyond just photography and was developed with a wide range of features for all of us. In particular, the filters it's got just keep getting better and better. It also hit the cloud and is now completely available on a range of smart devices. Photoshop CC 2019, available to download for free, is your ideal photo editing software to help you in your digital photography and graphic design and make sure everything is done correctly. There's a good range of features, such as layers and brushes, and plenty of tools, such as pens and an eraser. Slices, adding slices and maps, as well as vanishing points are all good ways to get more control over your art. Another feature to watch out for is the new Layers panel. Useful to organized groups of pictures, this feature will help with managing your photos and layers. Other features include the ability to right-click on a layer and create a copy, not only for layers but for other artifacts within Photoshop such as vignettes and images. Adobe has added a new artboard feature so you can work on a single big canvas. Some parts of Photoshop including the layers panel and the Quick Selection tool have taken on the new artwork layout to make large canvases achievable. And, as you can expect, the addition of support for GPUs and ray tracing to improve image quality and performance. Other major new features we're hoping to see in the future include the introduction of the Video Stabilization tool, which would give you a nice looking Instagram-worthy picture. Although the end result is amazing, it does take a bit of time to get the shot just right to achieve the look you want. A fancy new face retouching tool which we already briefly mentioned is expected to make the retouching process a bit easier. Final touch is the addition of mouse-driven flexible rule-based calibration, which means that you can adjust individual mouse buttons to your liking, for a much more complete, accurate calibration. Overall, Photoshop has introduced a new set of tools that will make it easier to make your images look phenomenal.

 $\underline{https://www.webcard.irish/adobe-photoshop-cc-2014-registration-code-serial-number-full-torrent-pc-windows-new-2023/}$ 

http://mylegalbid.com/?p=37681

https://videogamefly.com/2023/01/01/download-free-adobe-photoshop-cs3-licence-key-serial-key-windows-x64-2022/

 $\frac{https://rincontarea.info/download-photoshop-2022-version-23-0-1-patch-with-serial-key-license-keyge\ n-2023/}{}$ 

https://mentorus.pl/wp-content/uploads/2023/01/sibikelt.pdf

https://sc-designgroup.com/wp-content/uploads/2023/01/savigavr.pdf

 $\frac{https://www.footandmatch.com/wp-content/uploads/2023/01/Download-Adobe-Photoshop-Cs3-For-Pc-Windows-8-REPACK.pdf$ 

https://omidsoltani.ir/wp-content/uploads/2023/01/tamdae.pdf

http://myepathshala.online/2023/01/01/download-custom-shape-photoshop-free-new/

https://globaltvhost.com/wp-content/uploads/2023/01/Download-free-Adobe-Photoshop-2021-Version-

222-With-Keygen-With-Activation-Code-WIN-MAC-.pdf

https://knowthycountry.com/wp-content/uploads/2023/01/phyjai.pdf

http://hyenanewsbreak.com/?p=57032

https://blacklistedhomeowners.com/wp-content/uploads/2023/01/Adobe-Photoshop-CC-2015-Version-

16-With-Keygen-Serial-Number-Full-Torrent-For-Windows-64-B.pdf

https://xtc-hair.com/adobe-photoshop-cs6-shortcut-keys-free-download-free/

https://smarthomeblog.net/wp-content/uploads/Images/geevane.pdf

https://www.aussnowacademy.com/wp-content/uploads/2023/01/thorrash.pdf

https://fotofables.com/photoshop-cs3-free-download-full-version-with-crack-repack/

https://kitarafc.com/adobe-photoshop-cs2-download-for-pc-free-exclusive/

https://countrylifecountrywife.com/adobe-photoshop-cc-2019-licence-key-2022/

http://jiffycovid19news.com/?p=12970

https://dutasports.com/adobe-photoshop-7-0-setup-download-for-pc-filehippo- top /

https://fivelampsarts.ie/photoshop-2021-version-22-5-1-free-registration-code-crack-2022/

 $\underline{https://imarsorgula.com/wp\text{-}content/uploads/2023/01/Adobe\text{-}Photoshop\text{-}Cs\text{-}Download\text{-}For\text{-}Pc\text{-}Free\text{-}IN}}\\ STALL.pdf$ 

https://therapeuticroot.com/2023/01/01/adobe-photoshop-7-0-download-android-hot/

http://www.jbdsnet.com/?p=89847

https://alminhaj.org/wp-content/uploads/2023/01/Download-Photoshop-2021-Version-223-Free-License-Key-Product-Key-Full-WinMac-3264bit-upDa.pdf

 $\underline{https://mentorus.pl/wp-content/uploads/2023/01/Adobe\_Photoshop\_Cs\_Installer\_Free\_Download\_HO\_T.pdf$ 

https://characterbuzz.com/wp-content/uploads/2023/01/lavraft.pdf

http://lamu360.com/2023/01/01/free-download-of-photoshop-cs2-hot/

https://cambodiaonlinemarket.com/wp-content/uploads/2023/01/Adobe-Photoshop-2021-Version-221\_0-Download-With-License-Code-2022.pdf

https://slitetitle.com/wp-content/uploads/2023/01/Photoshop\_CC\_2015\_Version\_16\_\_Download\_free\_Registration\_Cod.pdf

 $\frac{https://mondetectiveimmobilier.com/2023/01/01/photoshop-2021-version-22-4-licence-key-license-key-license-key-$ 

 $\underline{https://deepmagicsoftware.com/download-adobe-photoshop-2021-version-22-1-0-serial-number-full-torrent-license-key-full-for-windows-latest-release-2023/$ 

 $\frac{https://exatasolucoes.net/wp-content/uploads/2023/01/Adobe\_Photoshop\_CC\_2019\_version\_20.pdf}{https://dbrolly.com/wp-content/uploads/2023/01/Photoshop-Cc-2020-Free-Download-Lifetime-HOT.pdf}$ 

https://parsiangroup.ca/2023/01/adobe-photoshop-cc-keygen-full-version-activator-for-windows-x32-64-updated-2023/

https://companionshipdirectory.com/advert/photoshop-cs3-serial-key-latest-2022/

 $\underline{http://restauranteloise.com/download-adobe-photoshop-2021-version-22-4-2-full-product-key-64-bits-last-release-2023/$ 

This option lets you change the size of the image in the workspace. The Window details show you how many open windows you have, and you can move them around the workspace to arrange them in the desired way. This option lets you access the style and effects options in Photoshop CC. It lets you import and work on styles for the selected image, customize the design elements, edit the pictures, and create custom type and effects. This option lets you open Photoshop CC's user library if you want to use an existing preset that might better suit your needs. It includes different presets for the face, head, hair, eye, and hands, and you can even create custom styles that is custom-made for you. This option takes you to the Adobe website, where you can find a good tutorial on how to use Photoshop CC. You can also find information about features that might help you. In addition to this, the Help option gives you a web browser so you can explore all the options that are available. When pressing the Window button of the Photoshop CC menu, you can select the Toolbar, Cheatsheet, and Viewer tabs. The Toolbar tab lets you personalize the toolbar, and you can easily access the tools. You can save this settings to a preset, so you can have the same view on your next photo. Recent advancements in the feature-rich program that alter the way you interact with your photos have opened it up to other new professional opportunities. You can now edit 360-degree photos, and use the most full-featured video editing features. Because the program creates photo brackets and video tracks, it's possible to use the same tools for both objects and video. This means more possibilities, more diversified applications, and more creative options to modify your photos.